$<<$ CorelDRAW  $>$ 

 $<<$ CorelDRAW

, tushu007.com

- 13 ISBN 9787121157332
- 10 ISBN 7121157330

出版时间:2012-4

PDF

#### http://www.tushu007.com

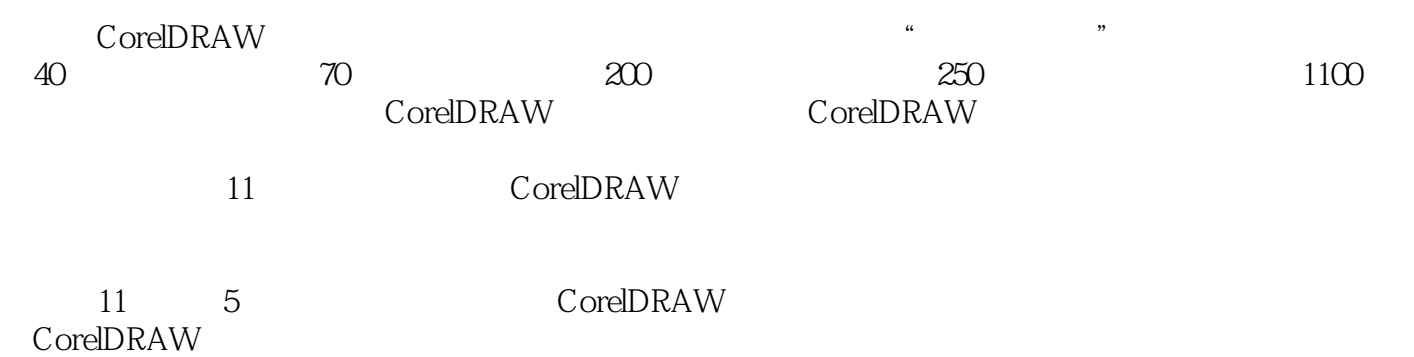

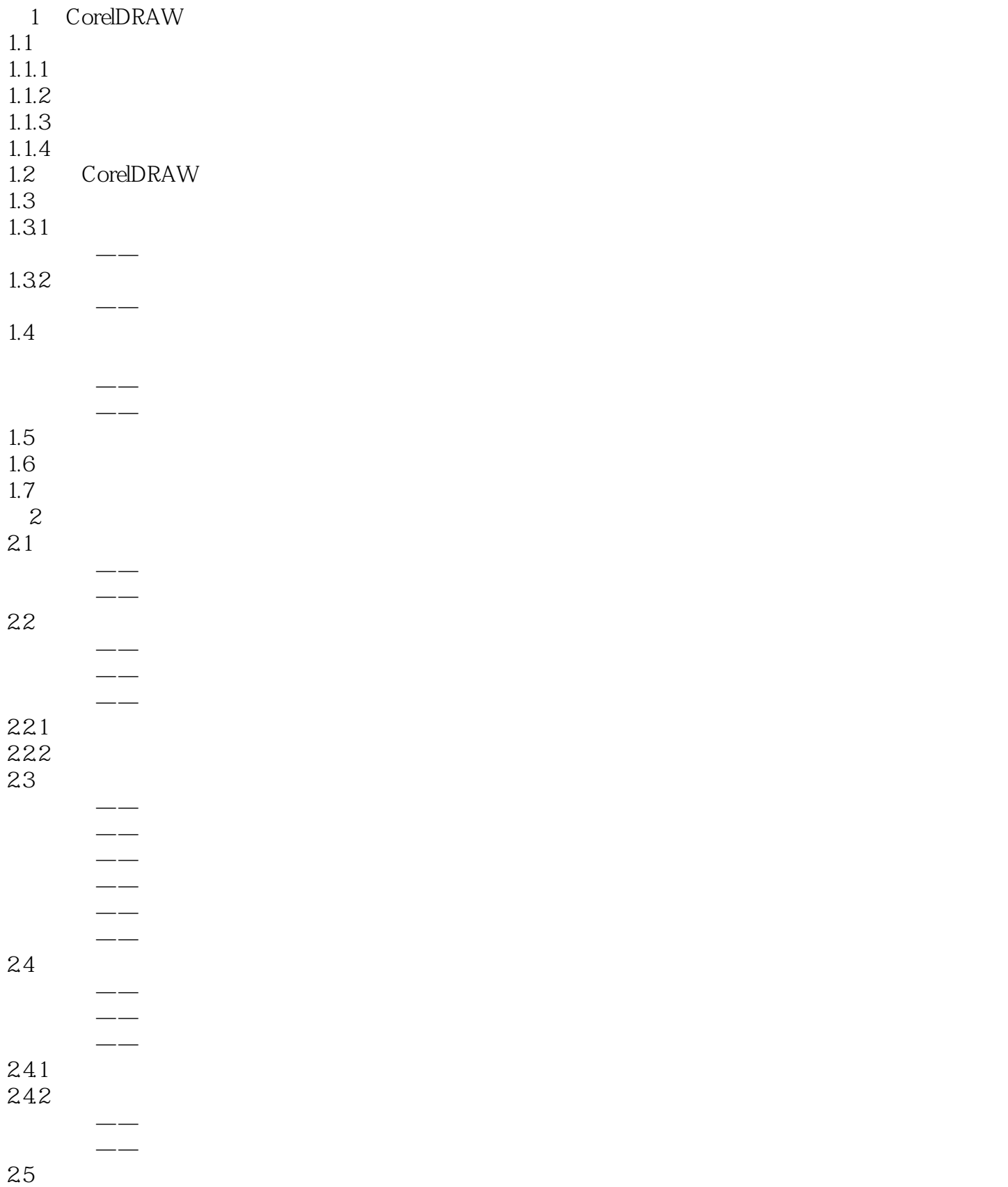

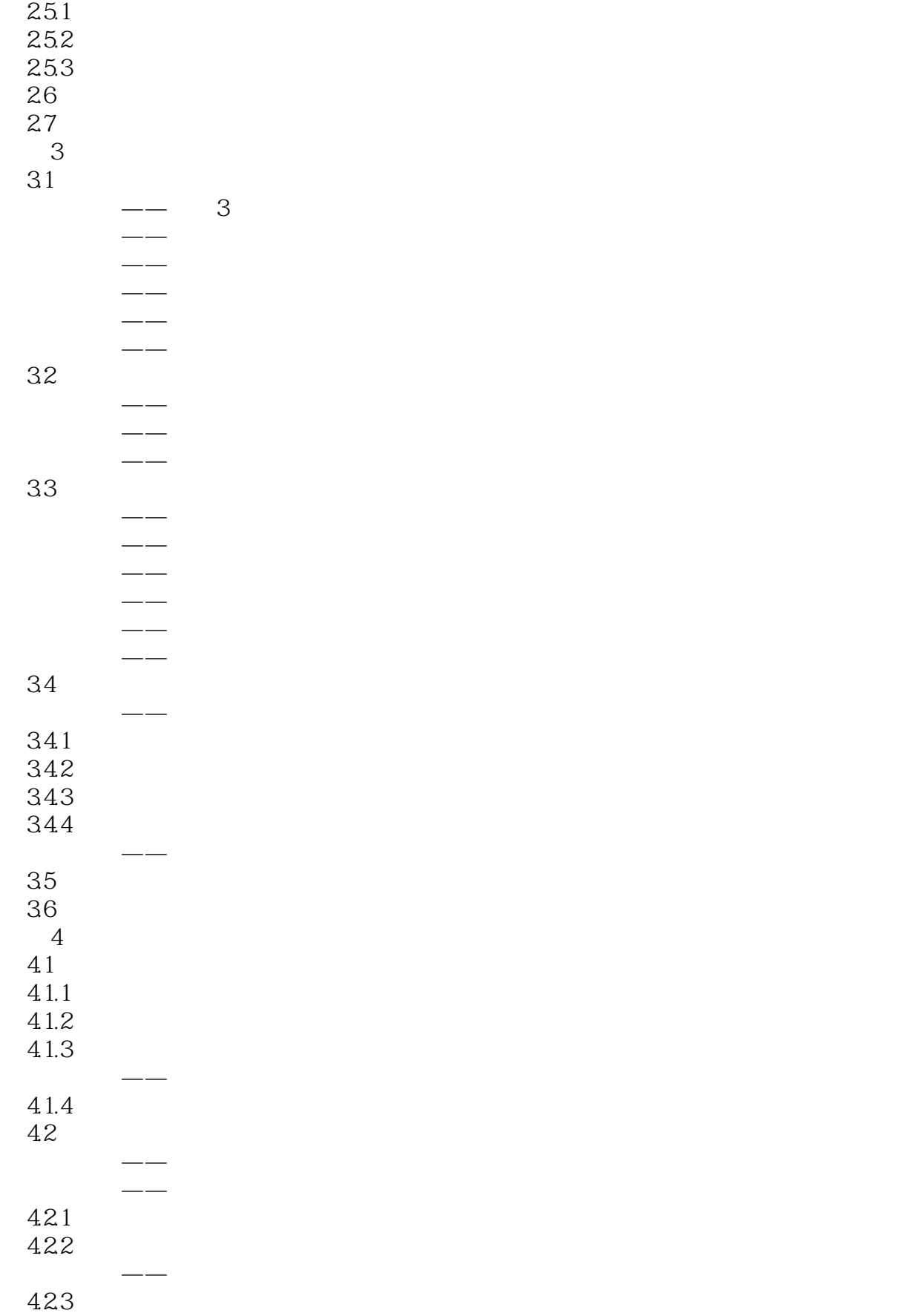

# $\sim$  < CorelDRAW  $>$

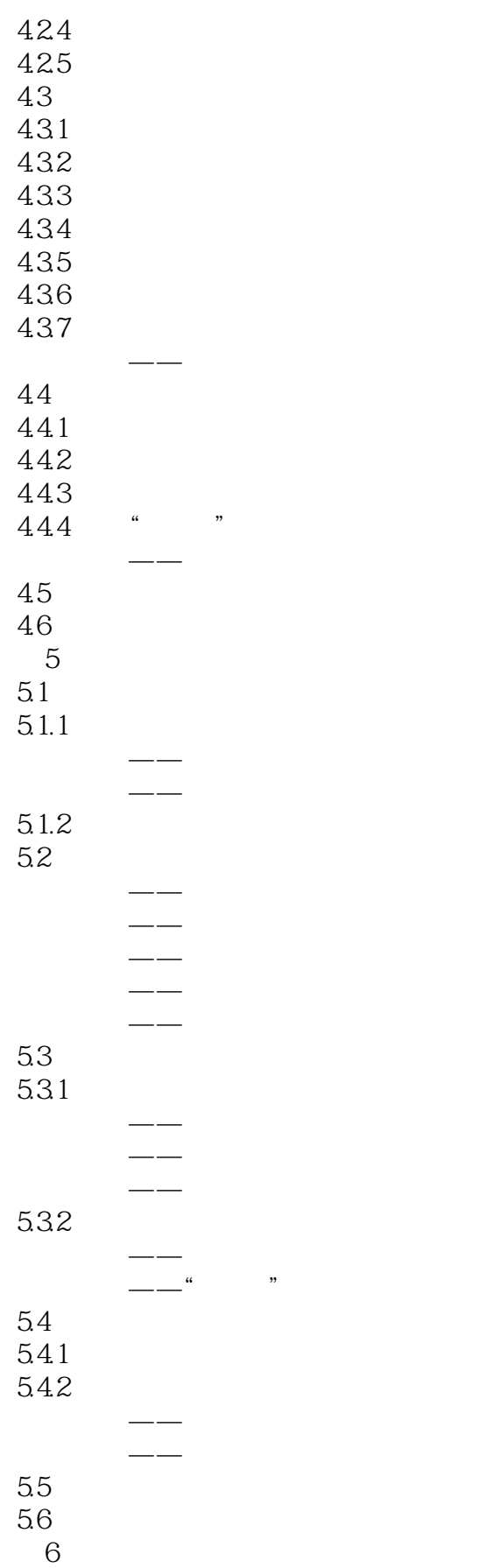

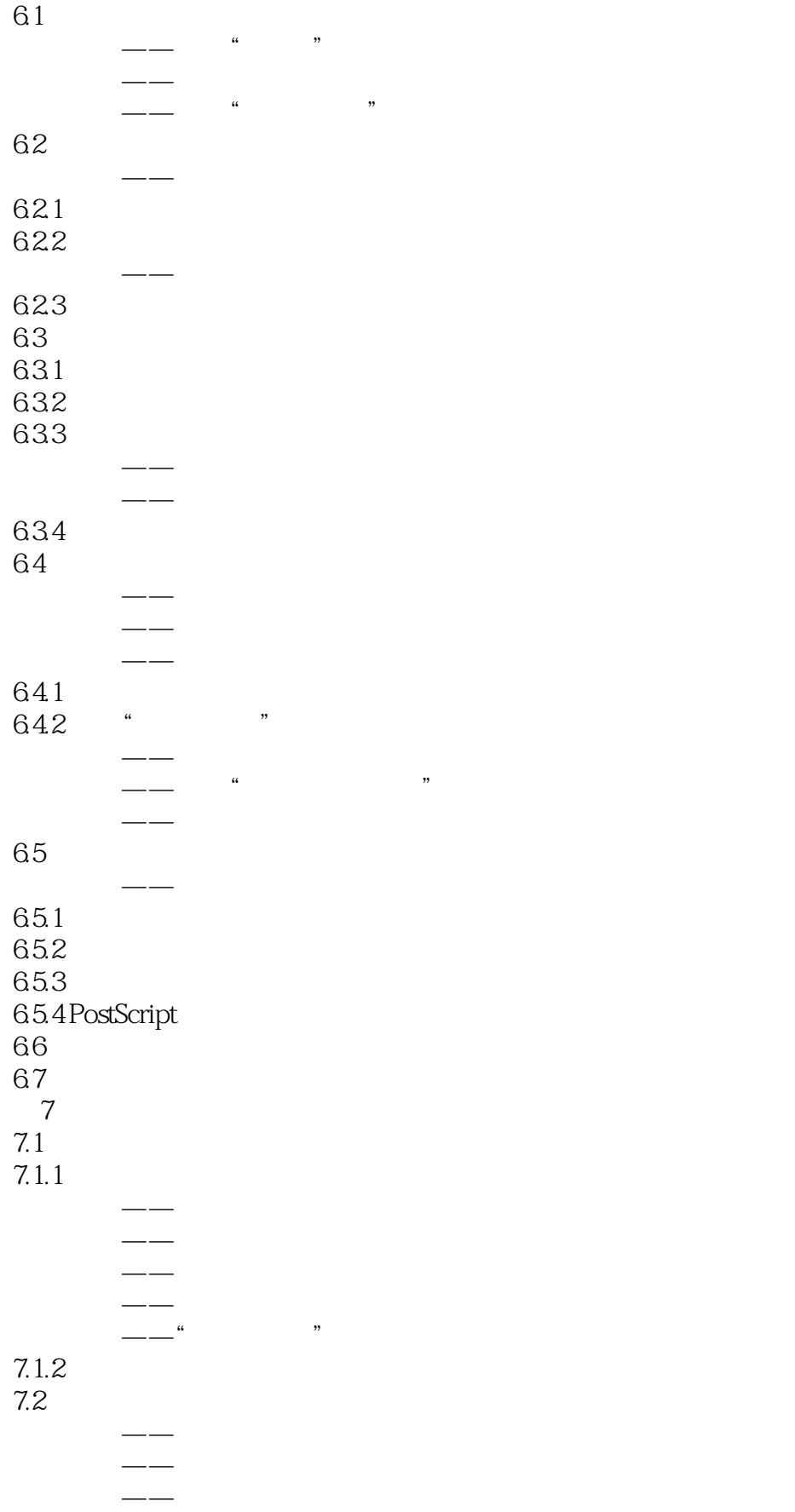

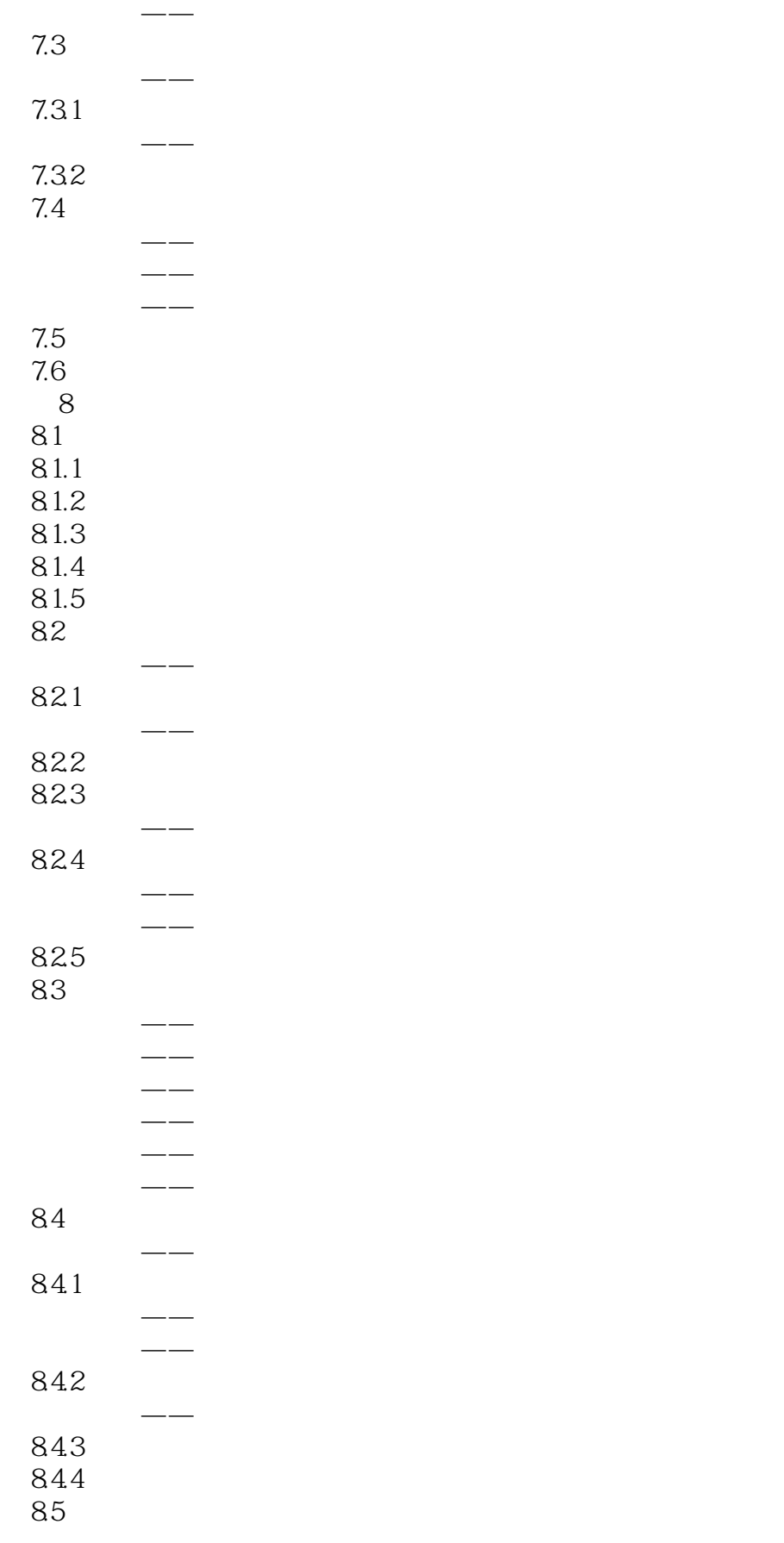

# <<CorelDRAW<sub>→</sub>

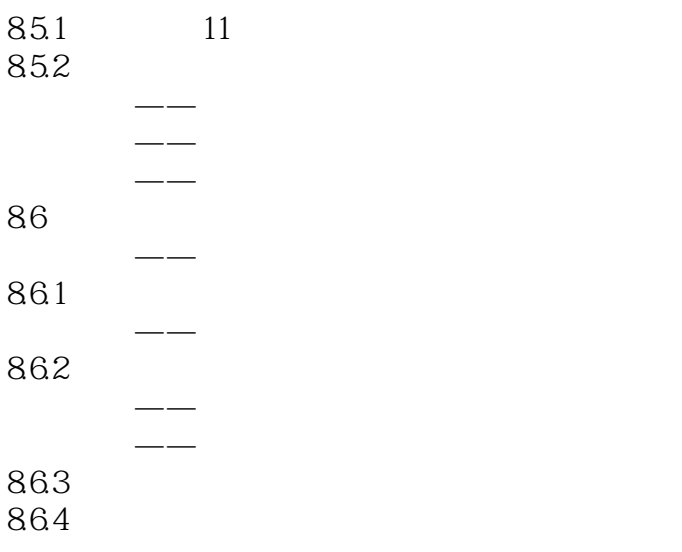

# $<<$ CorelDRAW  $>$

本站所提供下载的PDF图书仅提供预览和简介,请支持正版图书。

更多资源请访问:http://www.tushu007.com